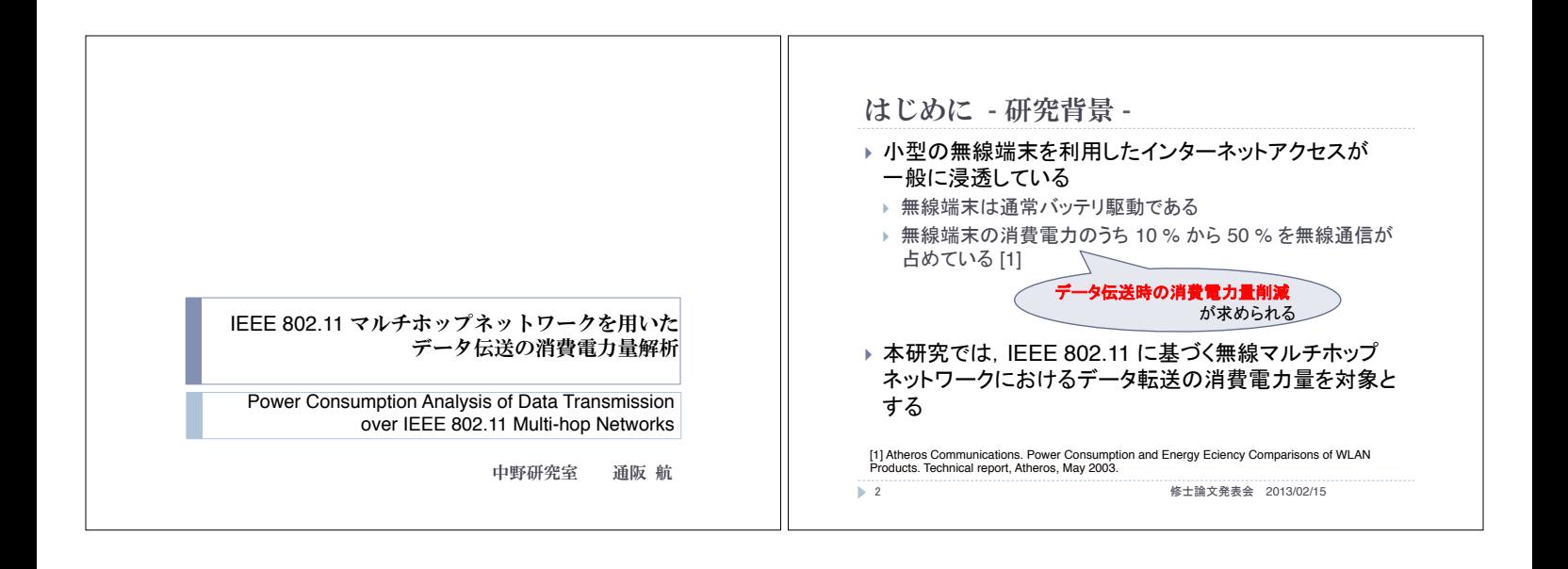

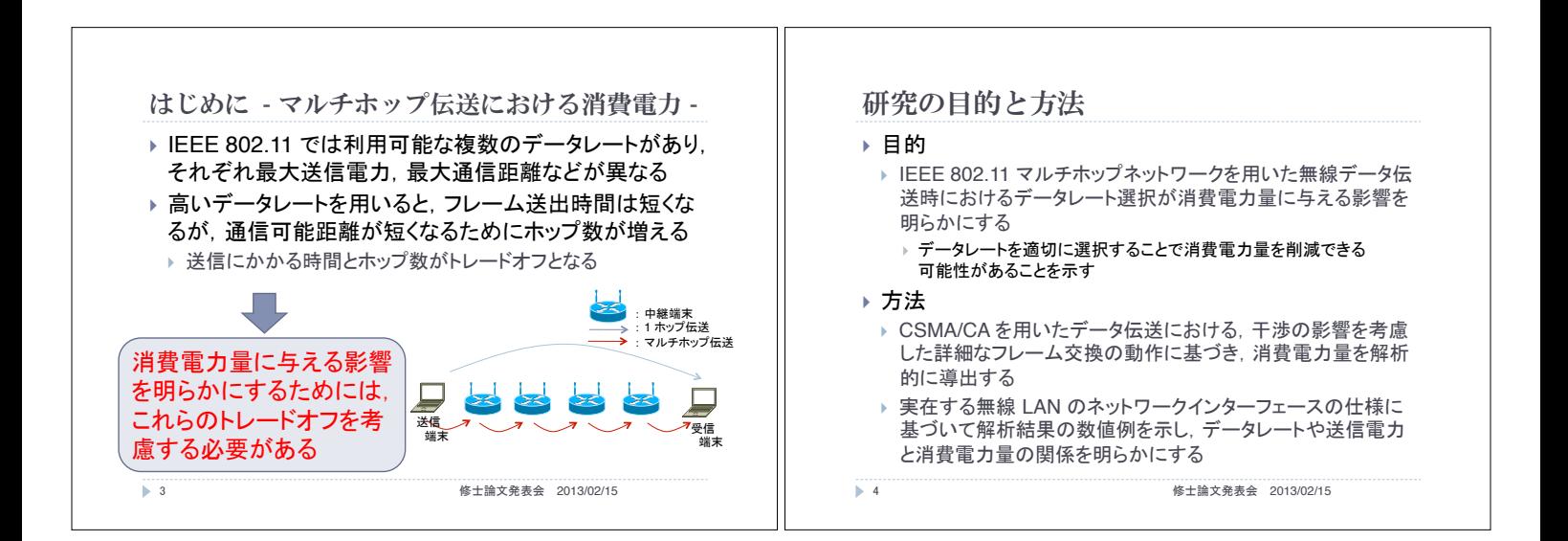

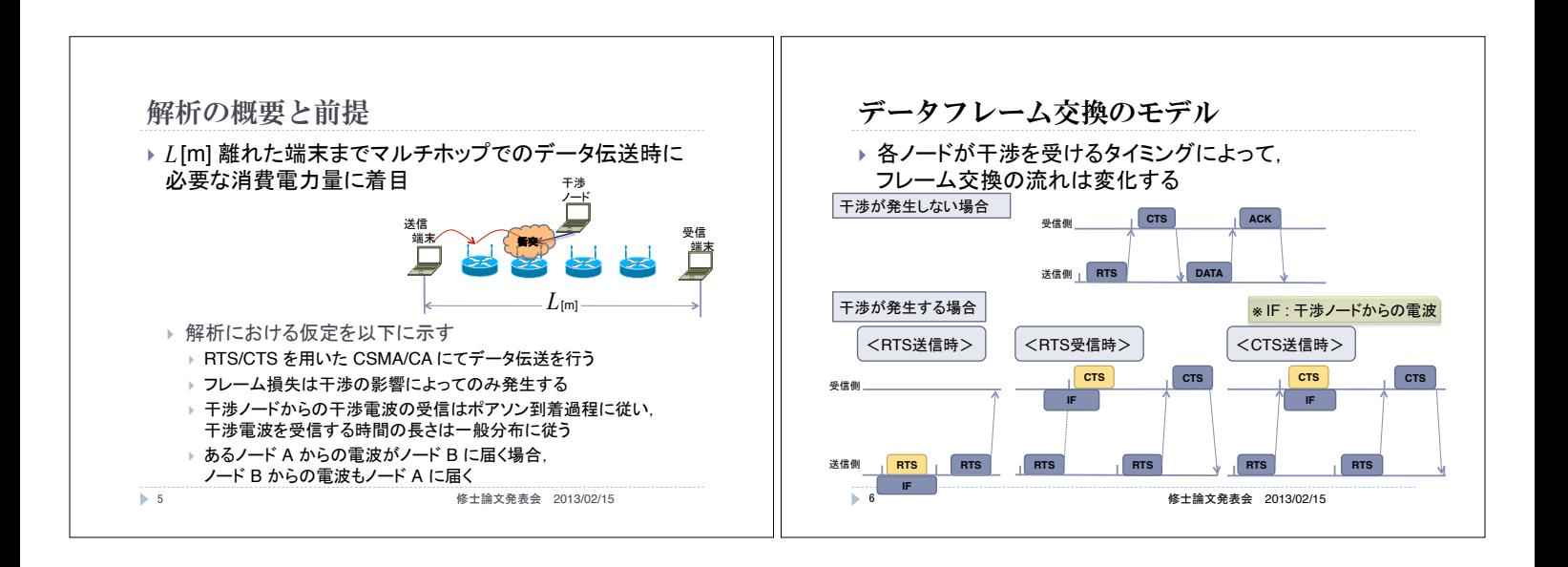

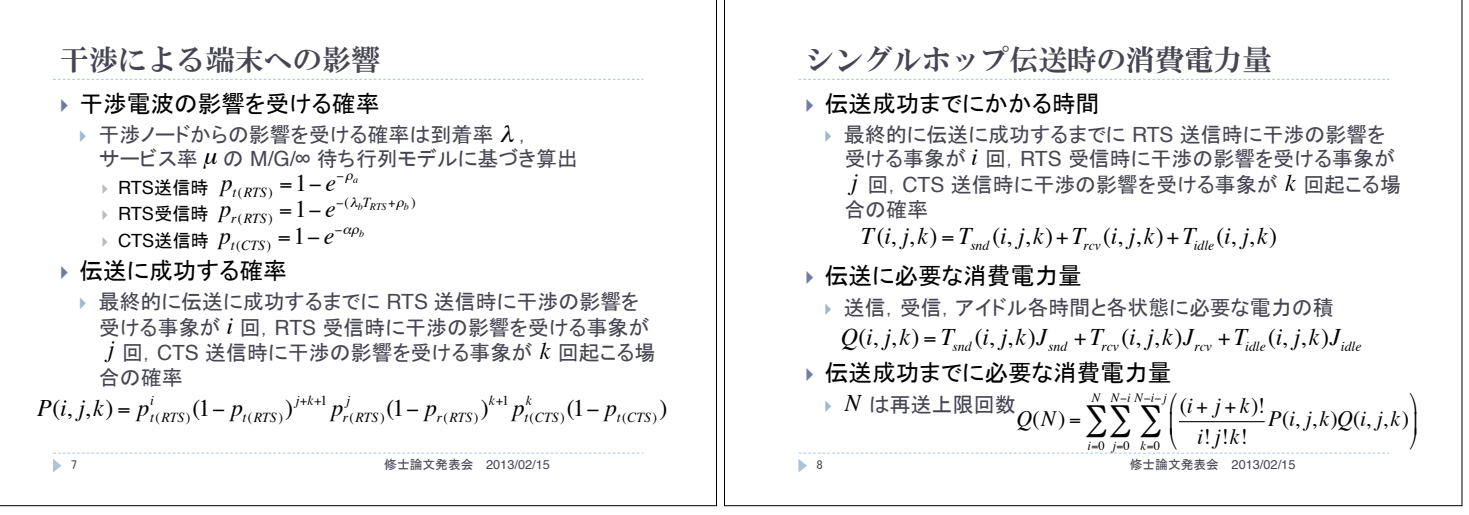

⅂ℾ

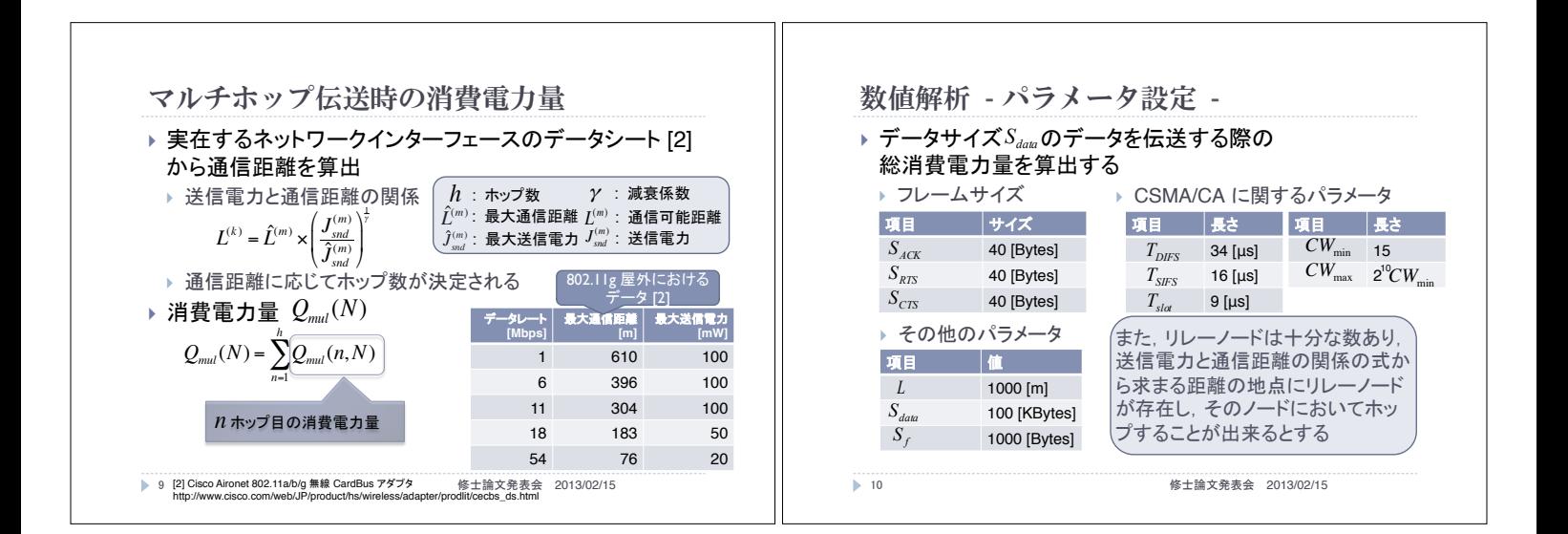

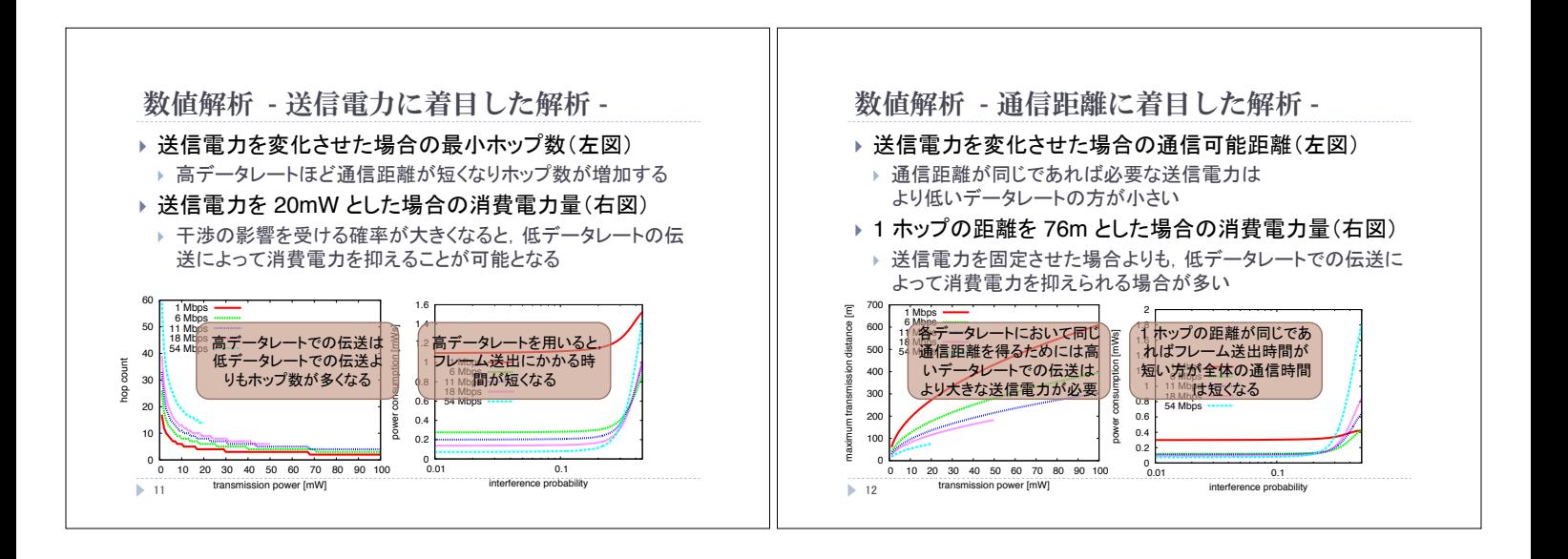

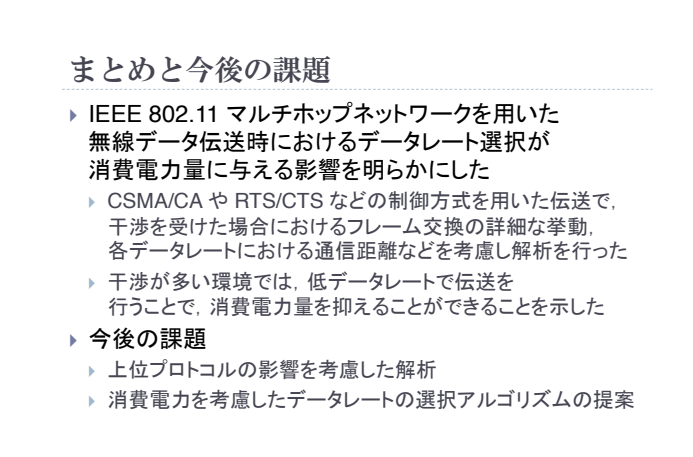

修士論文発表会 2013/02/15

 $\blacktriangleright$  13